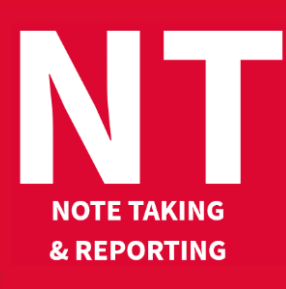

## 53<sup>rd</sup> Intersteno congress 6-11 August 2022

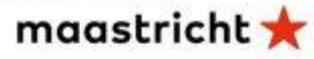

## **Instructions for competitors**

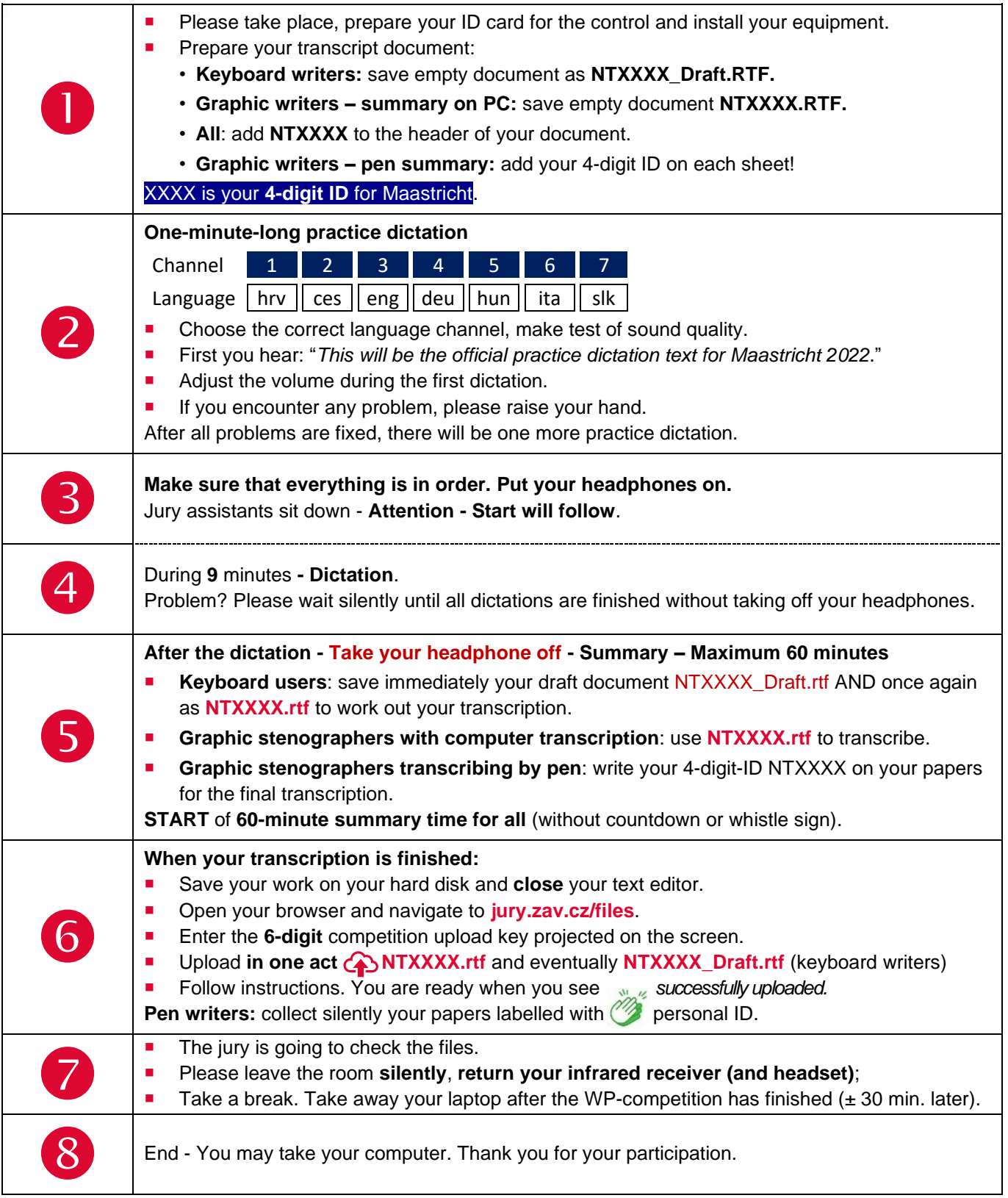

Your competition results will be published on your personal page on **Monday August 8, at 09:00-10:00 am**, access with your password received with registration confirmation.

## Competition leader – **Anita Dobos** – Hungary